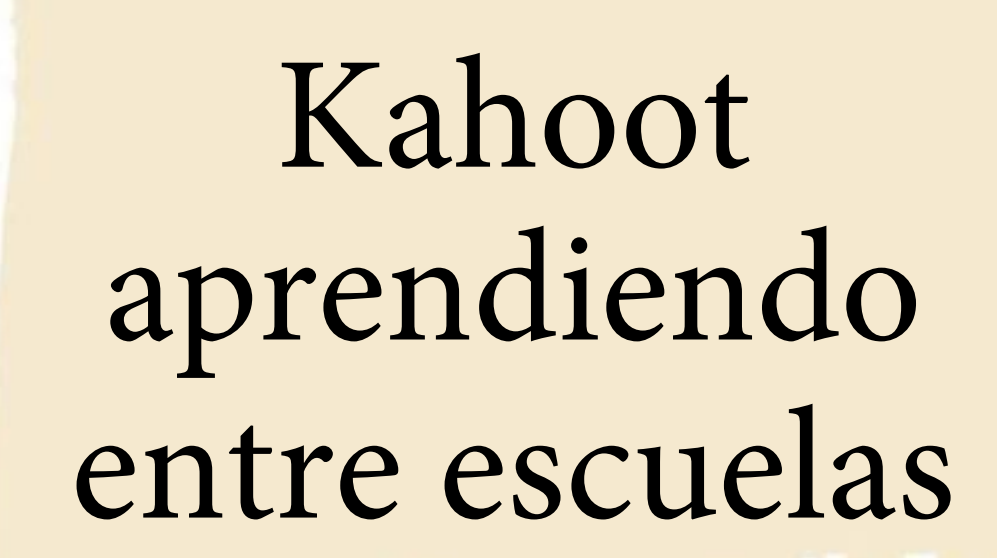

Profra. Verónica Rosete Archundia

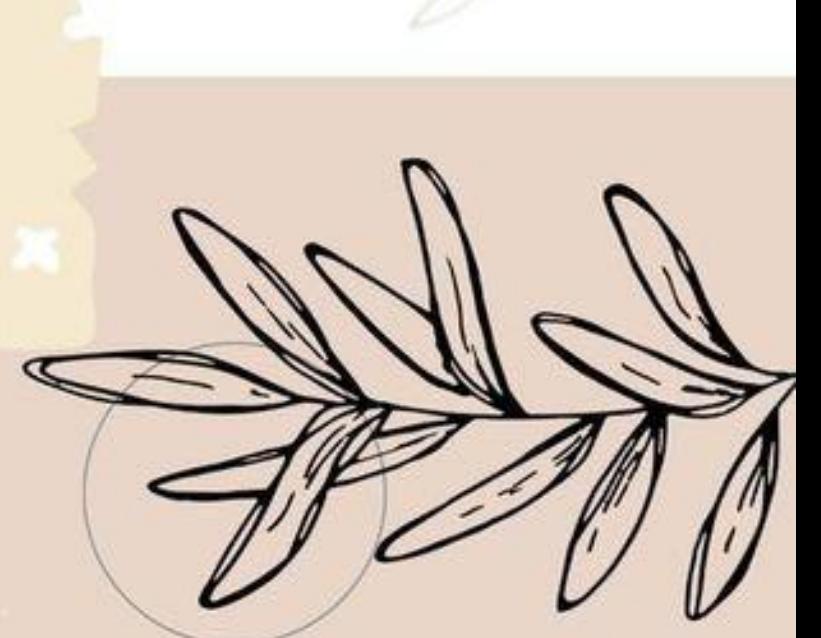

### ¿Qué es kahoot?

• *Es una herramienta muy útil para profesores y estudiantes para aprender y repasar conceptos de forma entretenida, como si fuera un concurso*

Kahoot

### Ventajas

• Involucras a tus alumnos en el aprendizaje a partir del juego (motivación) y fijas en la memoria contenidos a través de una experiencia lúdica.

- Obtienes feedb<mark>ack de los alumnos en</mark> tiempo real y te puede servir para llevar a cabo <mark>otras actividades en el</mark> aula o, simplemente, como sistema de evaluación interna del curso.
- Colaboras haciendo más grande la comunidad de profesores<sup>o</sup> extiendo hacia la posibilidad de participar activamente en el foro e intercambiar ideas y sugerencias.

## **Desventajas**

- Necesitas conexión a Internet y dispositivo móvil.
- Necesitas dedicarle bastante tiempo para su preparación y en su ejecución.

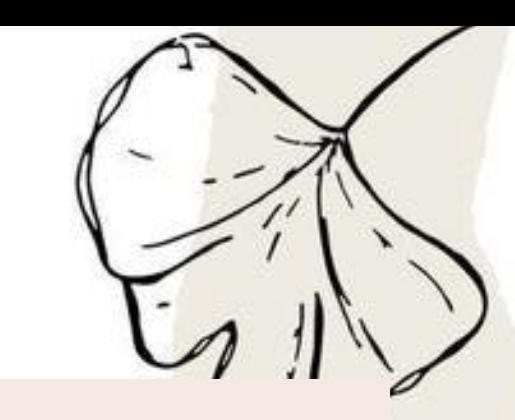

### ¿ Que debemos realizar para hacer un test en kahoot?

 $\oslash$  Shopping

÷ Más

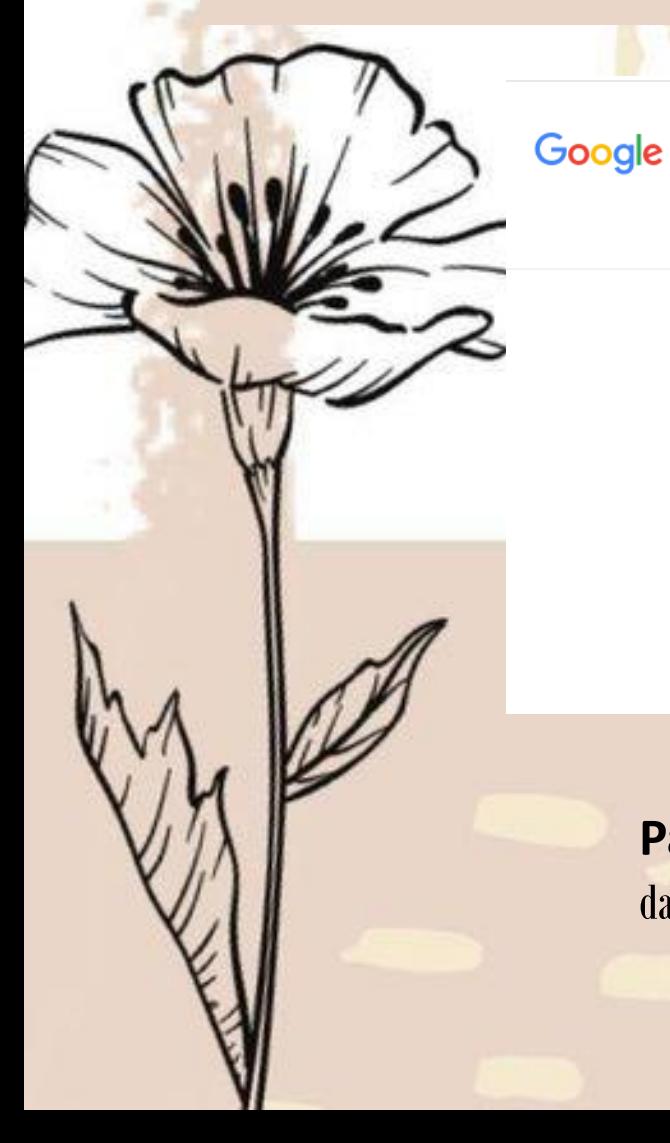

#### kahoot iniciar sesion

Q Todos

 $\times$  0

Herramientas

**Preferencias** 

Cerca de 12,500 resultados (0.35 segundos)

**D** Videos

https://create.kahoot.it > register - Traducir esta página

kahoot-teacher - Create a Kahoot

No hay información disponible sobre esta página. Obtener más información Visitaste esta página 2 veces. Última visita: 5/03/21

https://kahoot.it =

Play Kahoot! - Enter game PIN here!

Join a game of kahoot here. Kahoot! is a free game-based learning platform that makes it fun to learn - any subject, in any language, on any device, for all ages!

**Paso 1 :** Escribes en el buscador Kahoot iniciar sesión y le das click en el primer enlace que aparece .

**A** Imágenes 国 Noticias

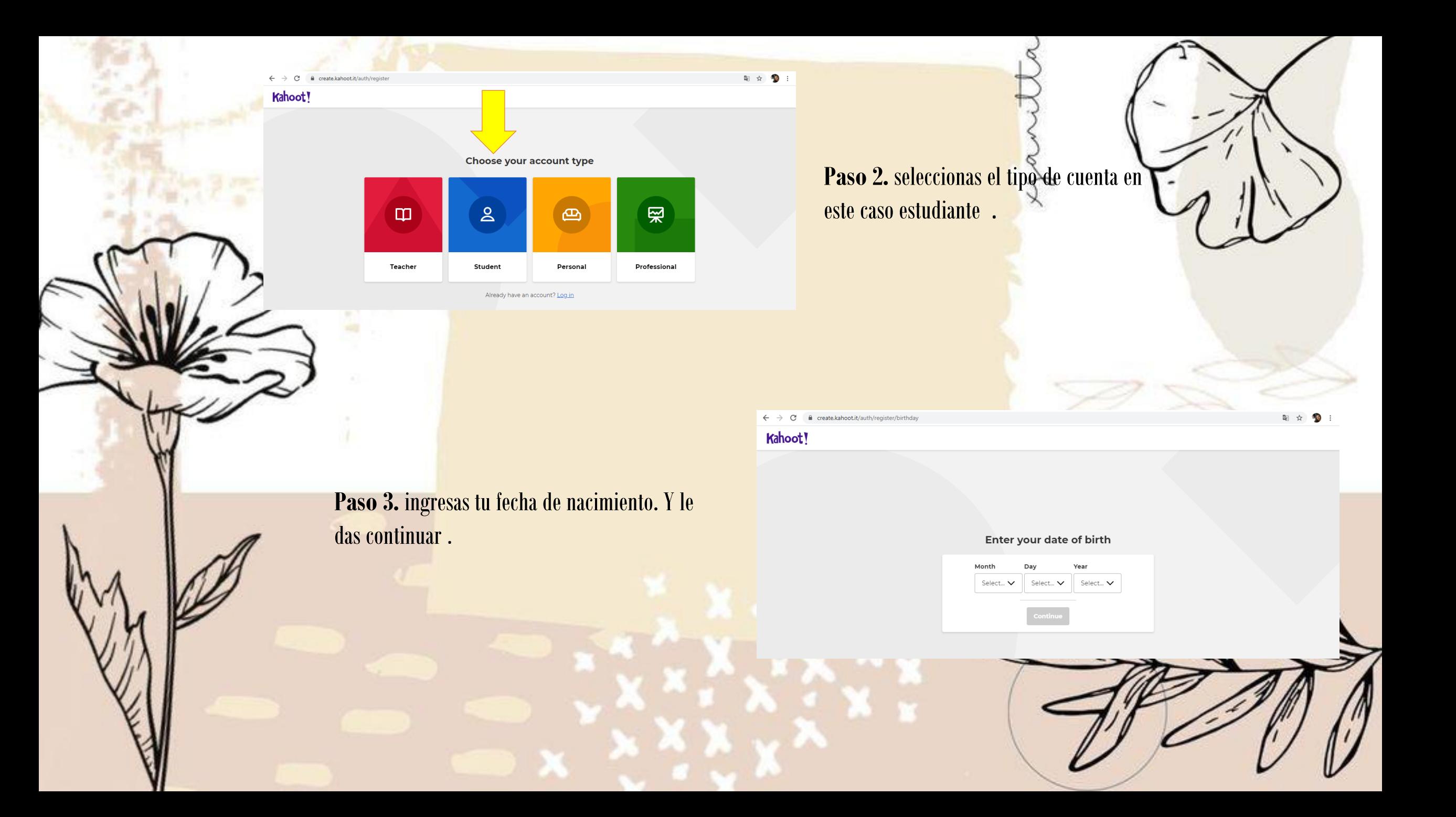

#### Create a username

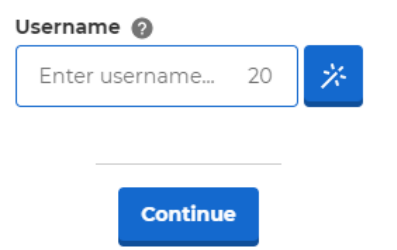

**Paso 4.** crear nombre de usuario , le das click en continuar.

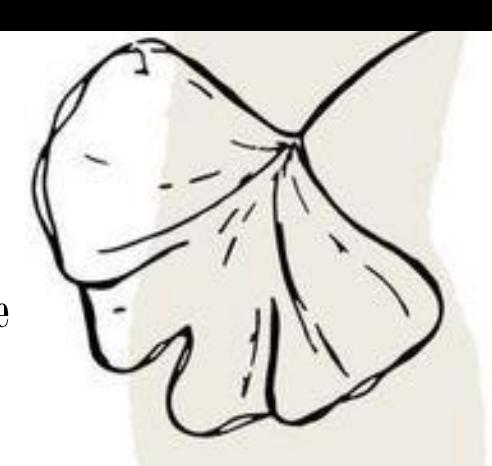

#### Create an account

Sign up with your email

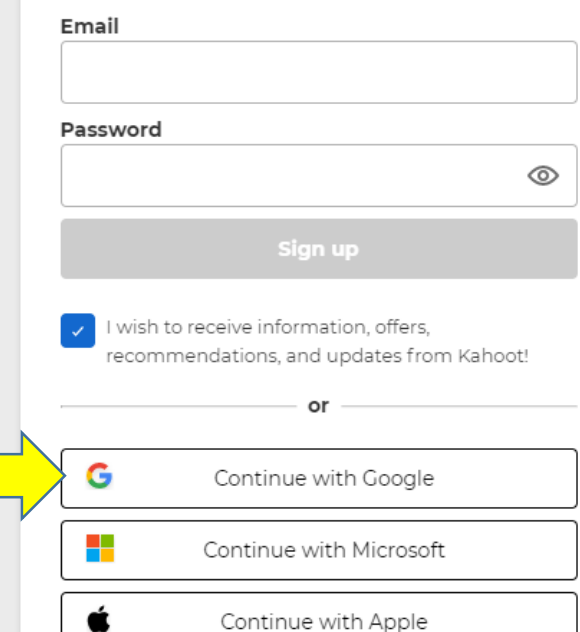

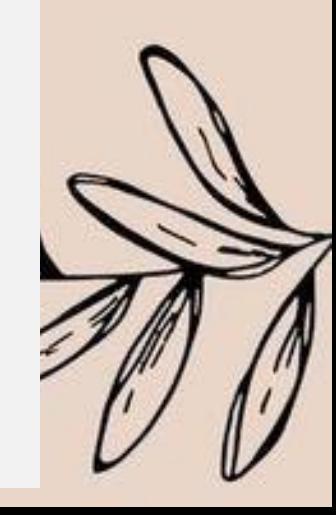

**Paso 5.** escribes tu correo y contraseña o puedes entrar con algunas de las tres opciones.

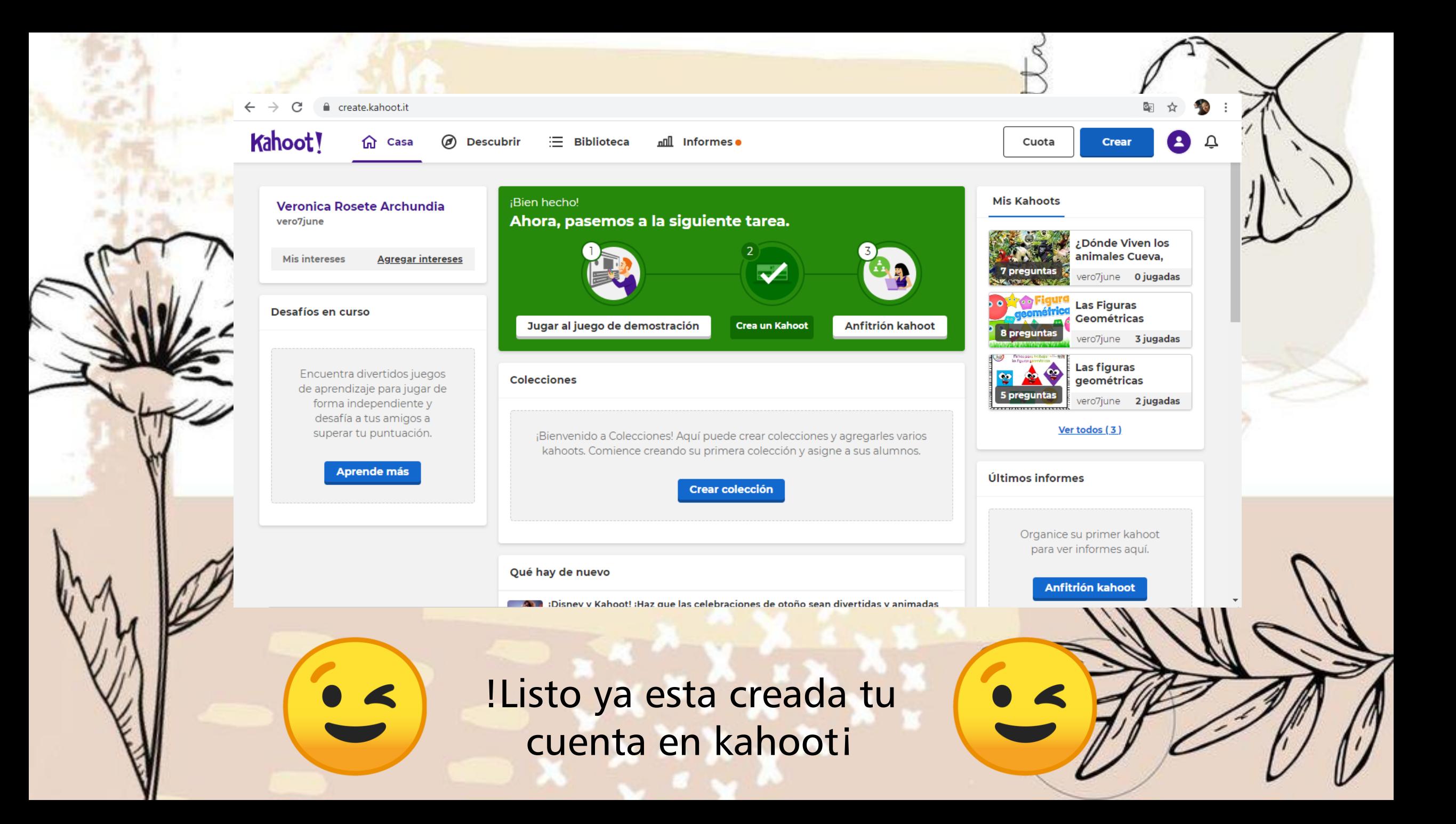

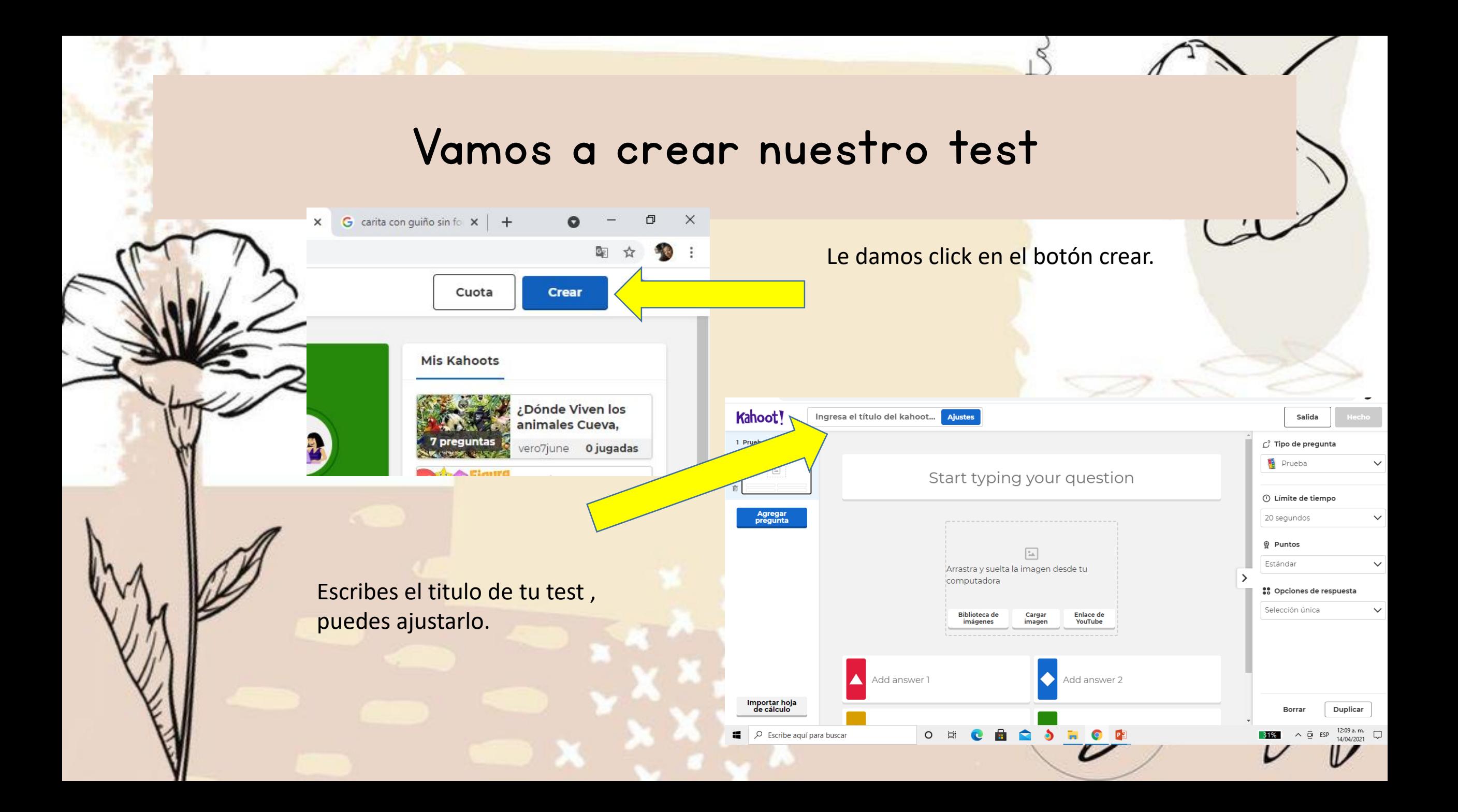

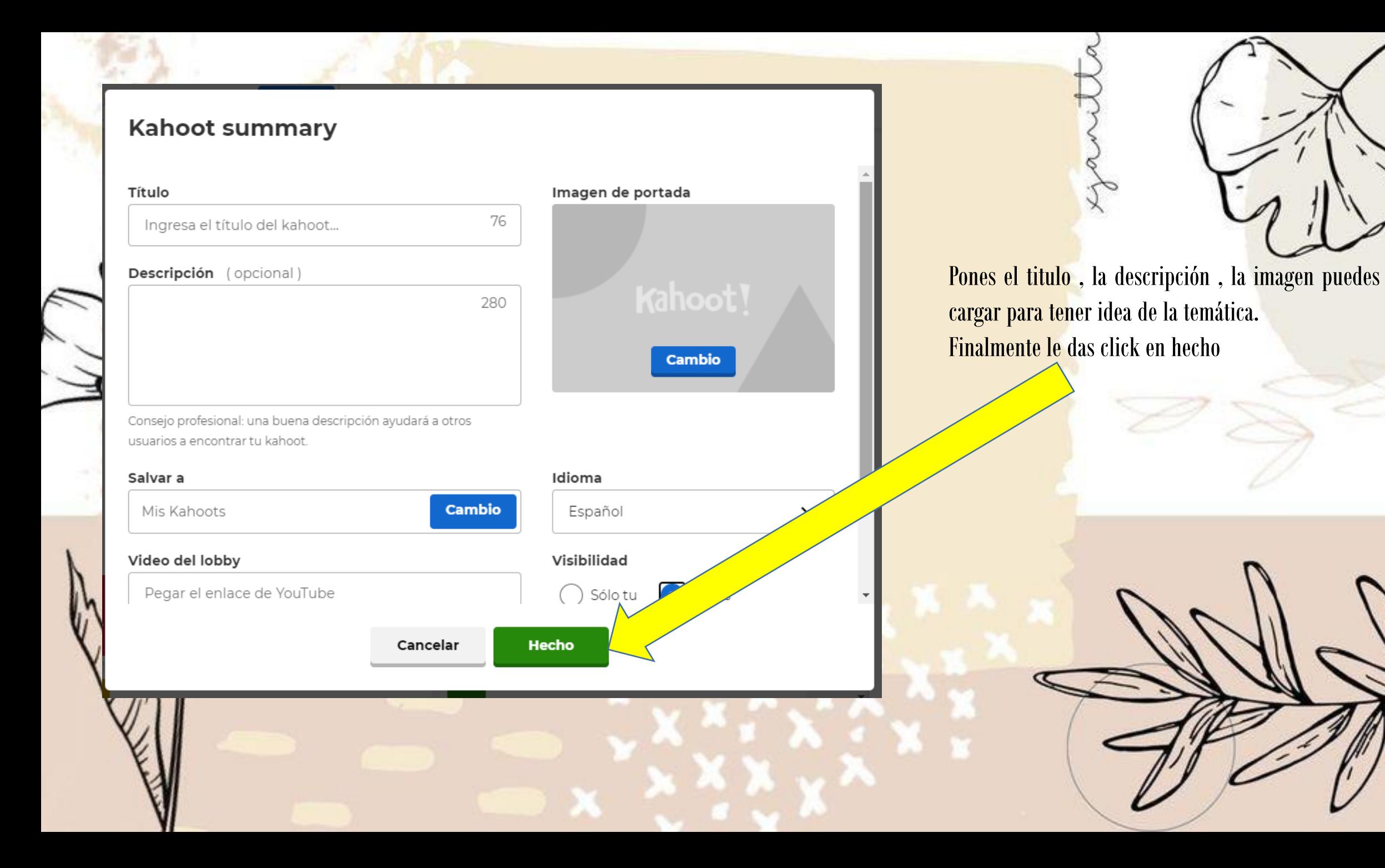

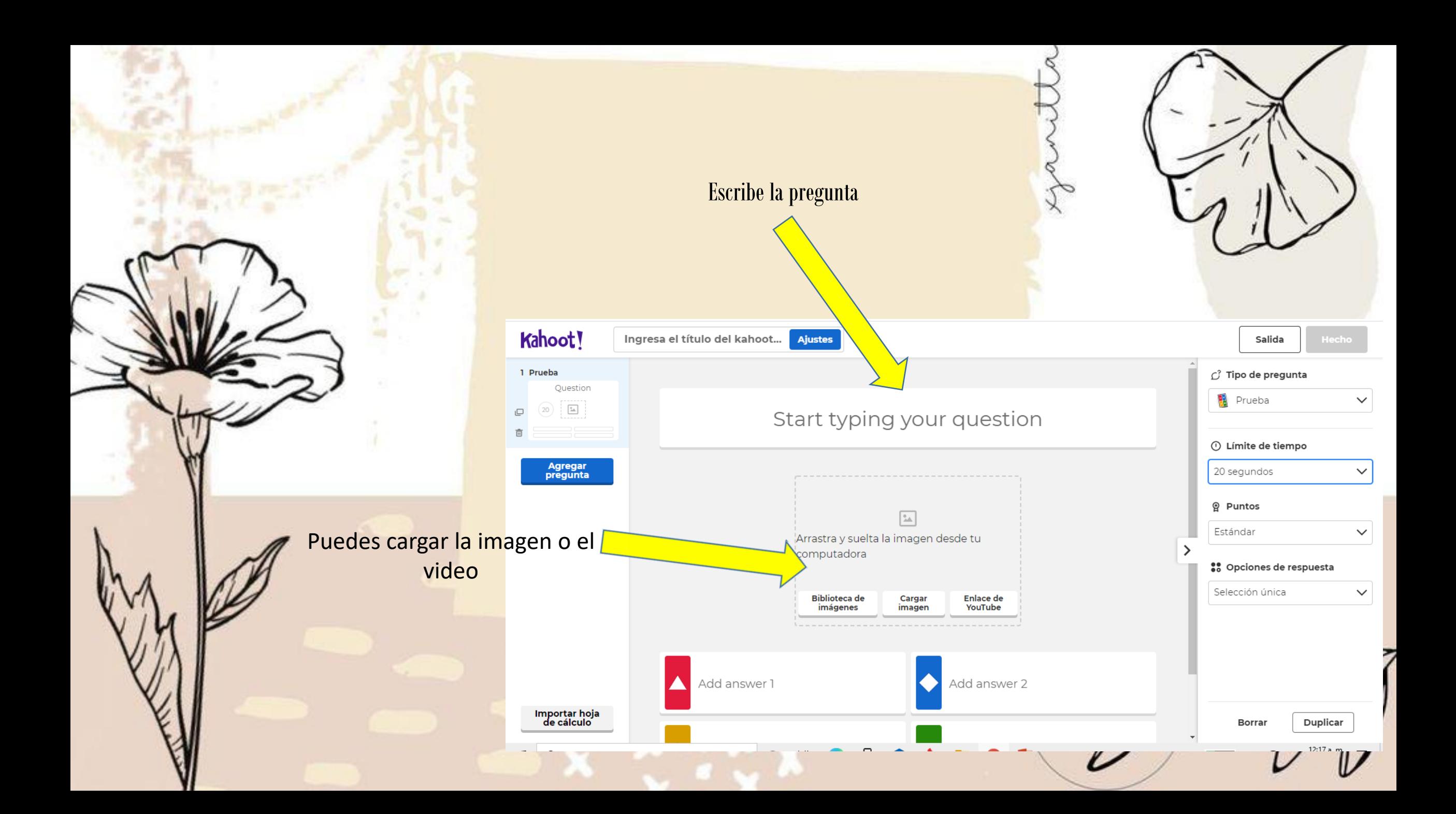

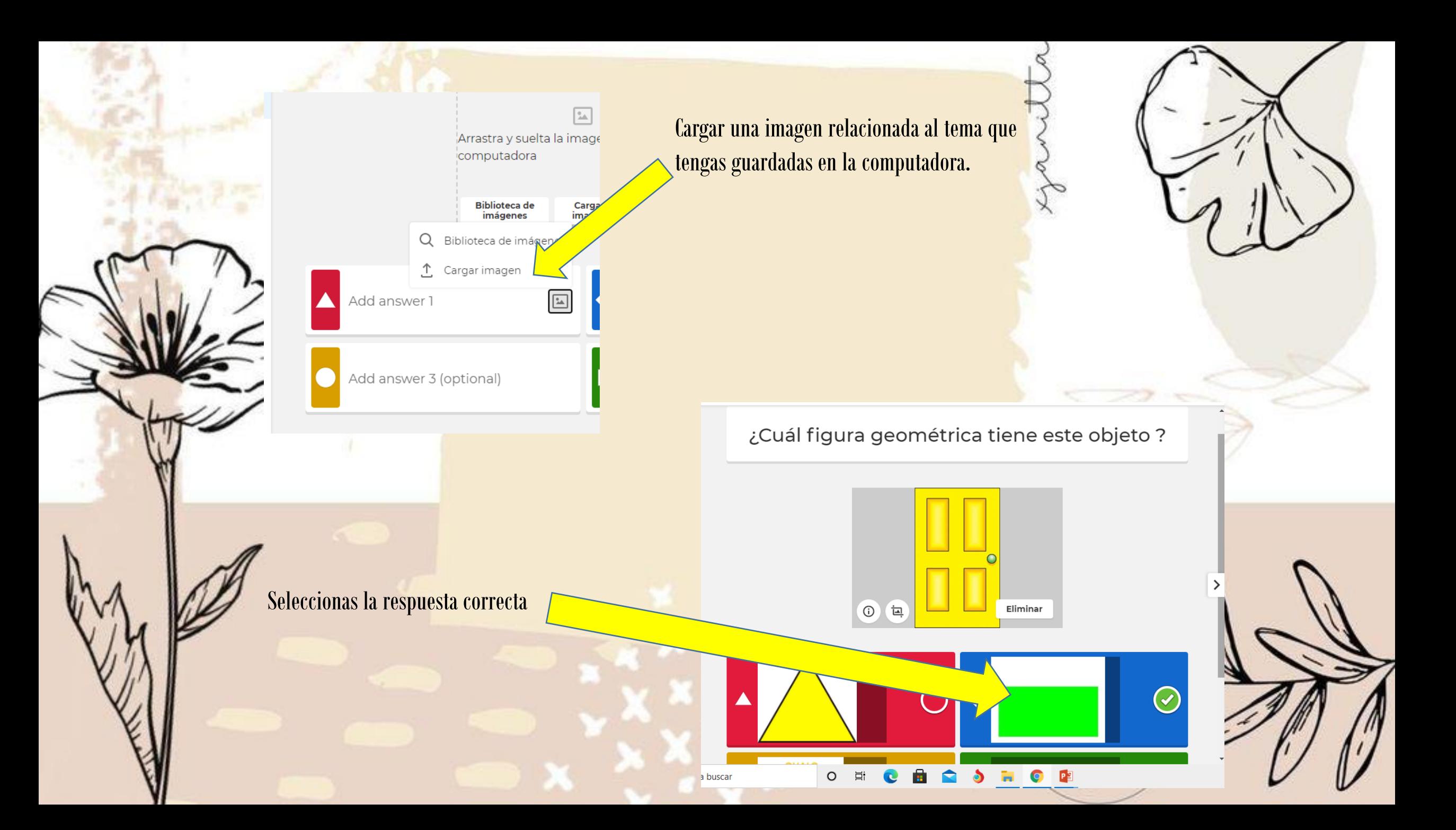

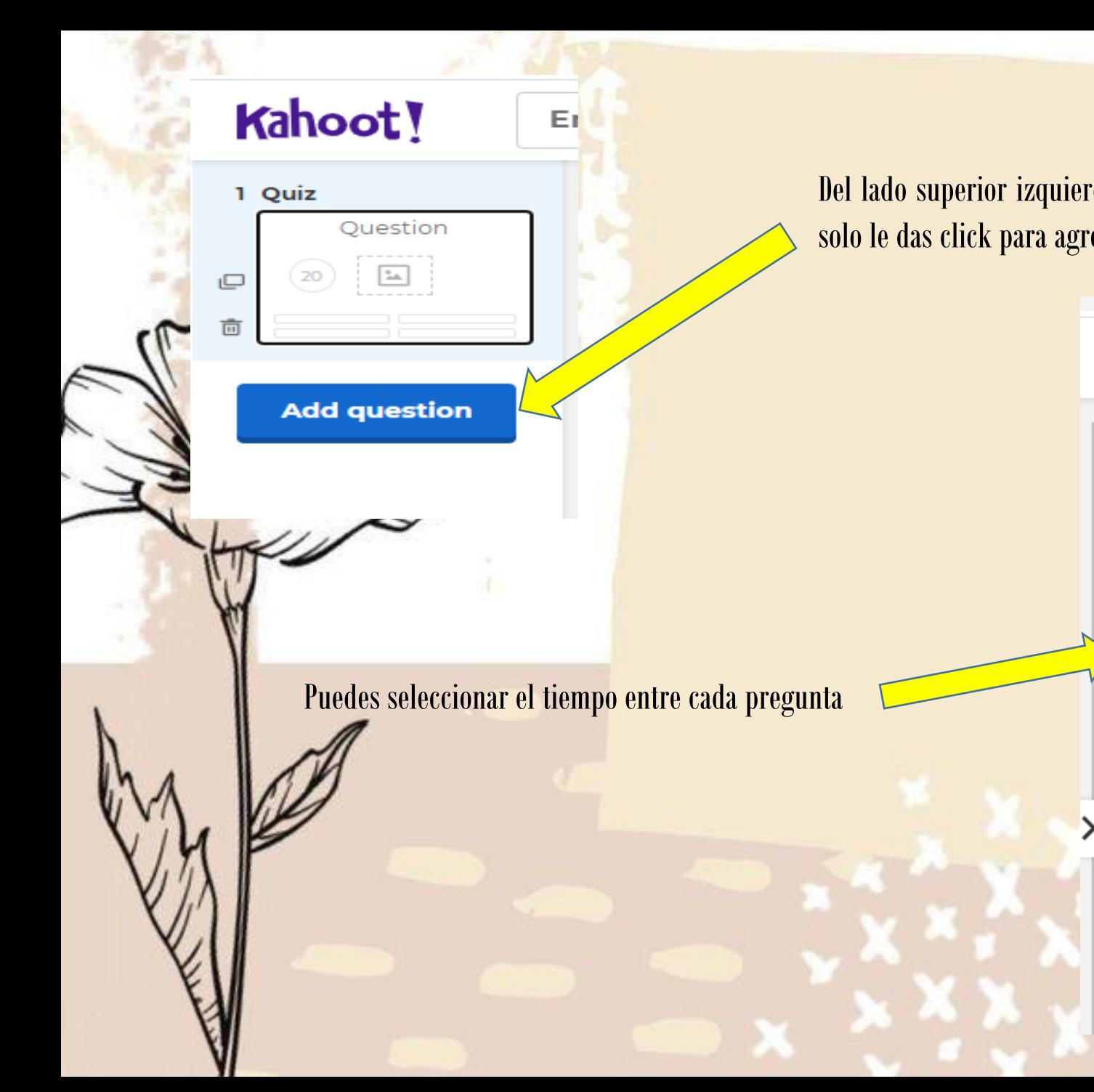

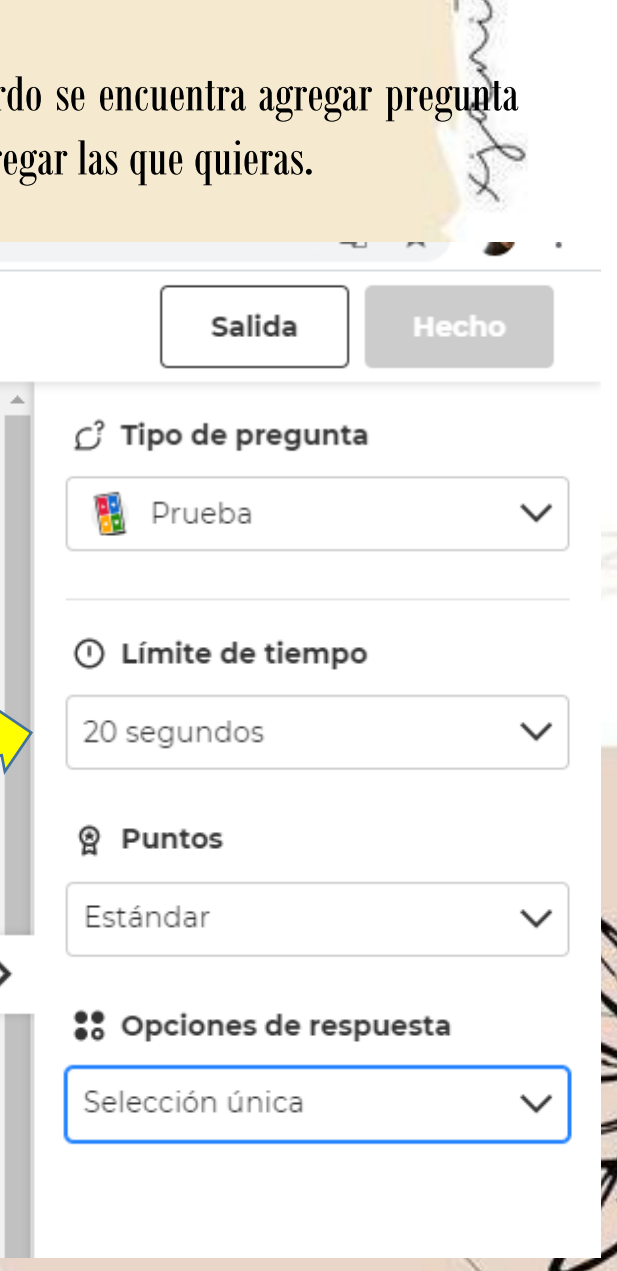

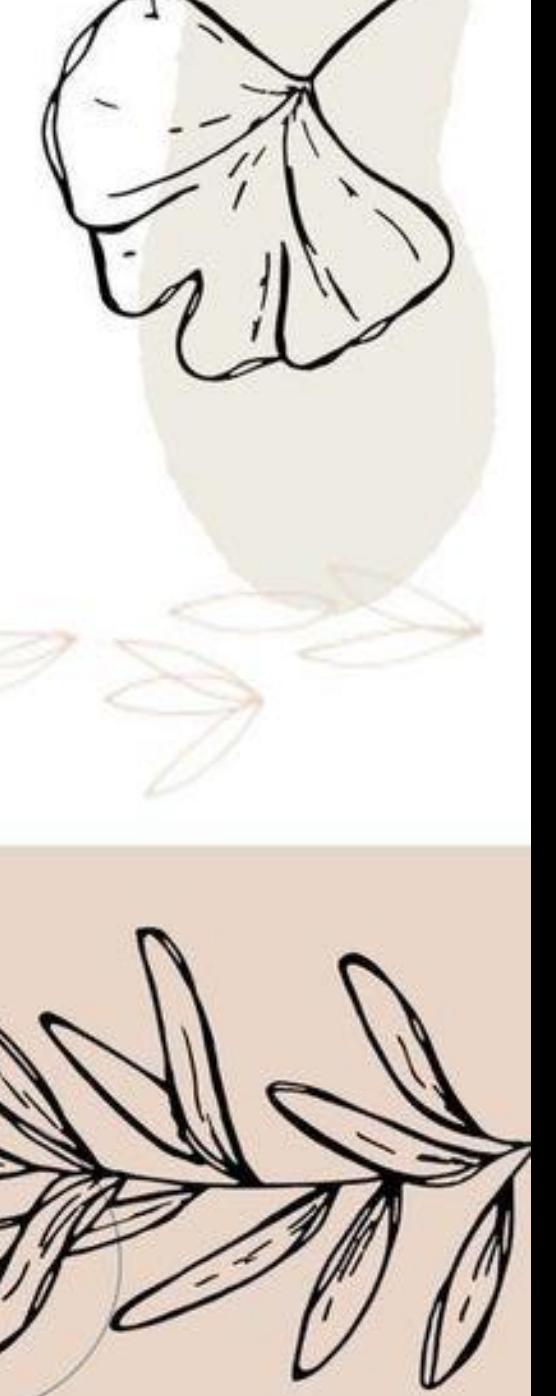

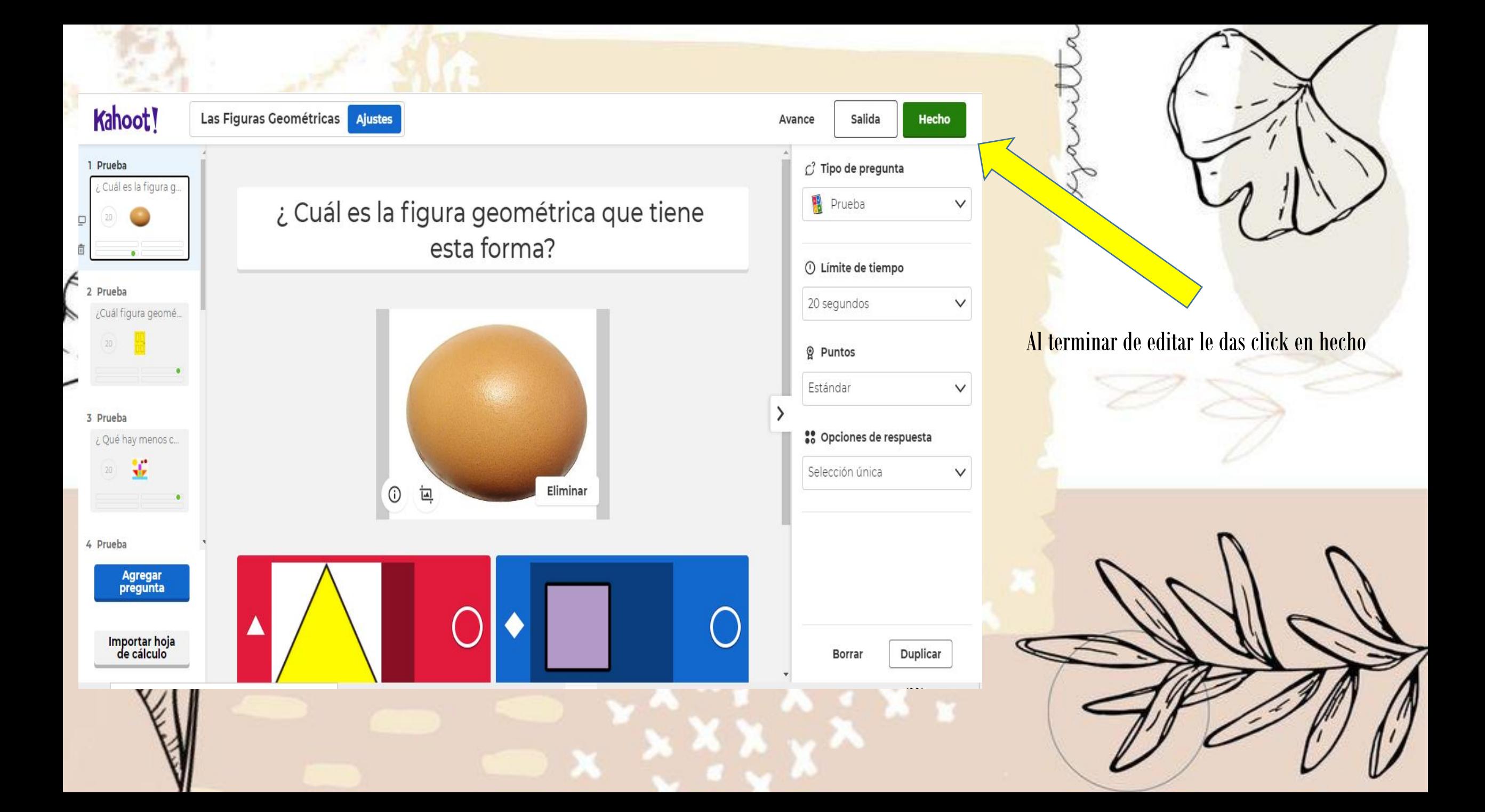

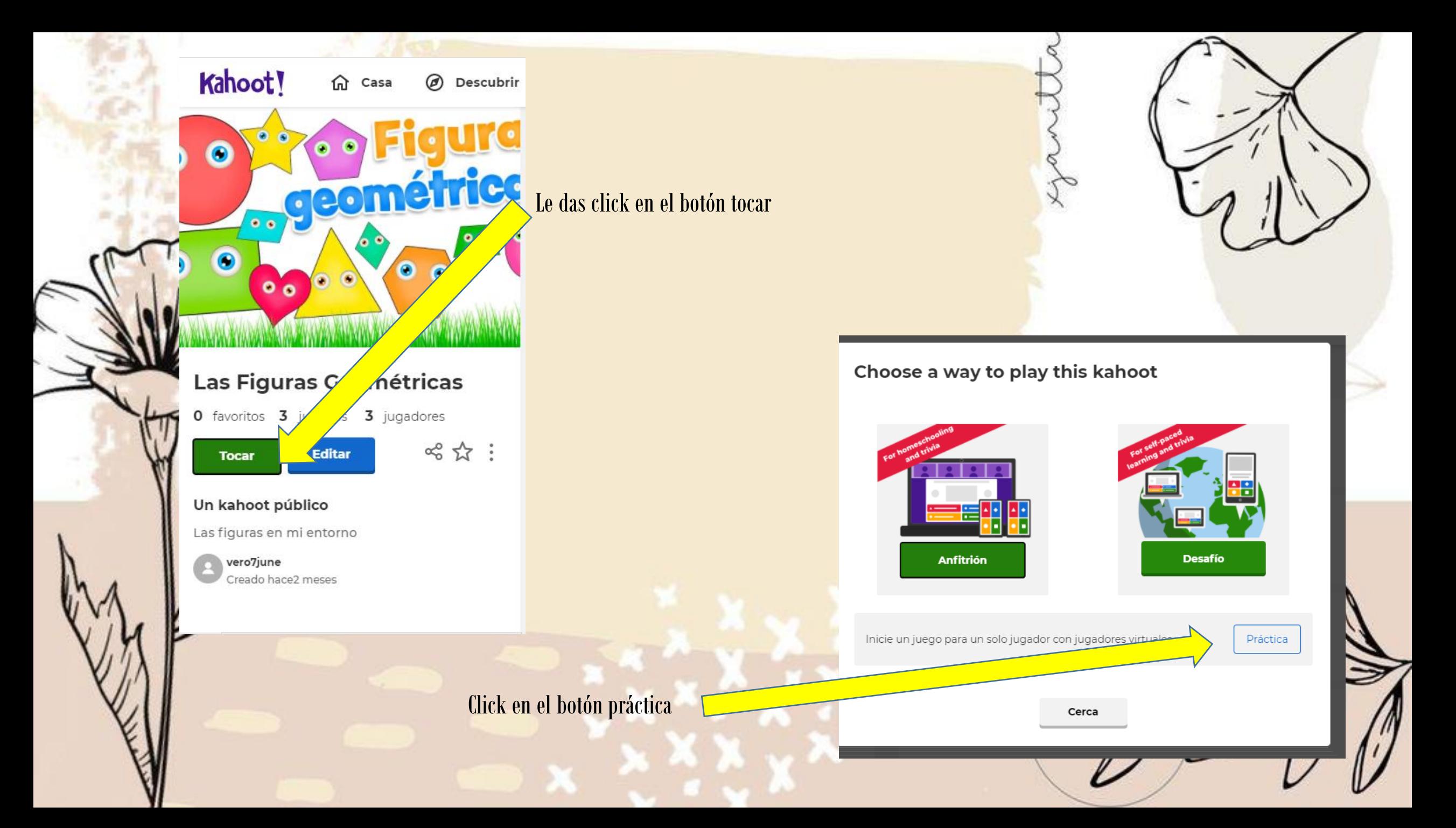

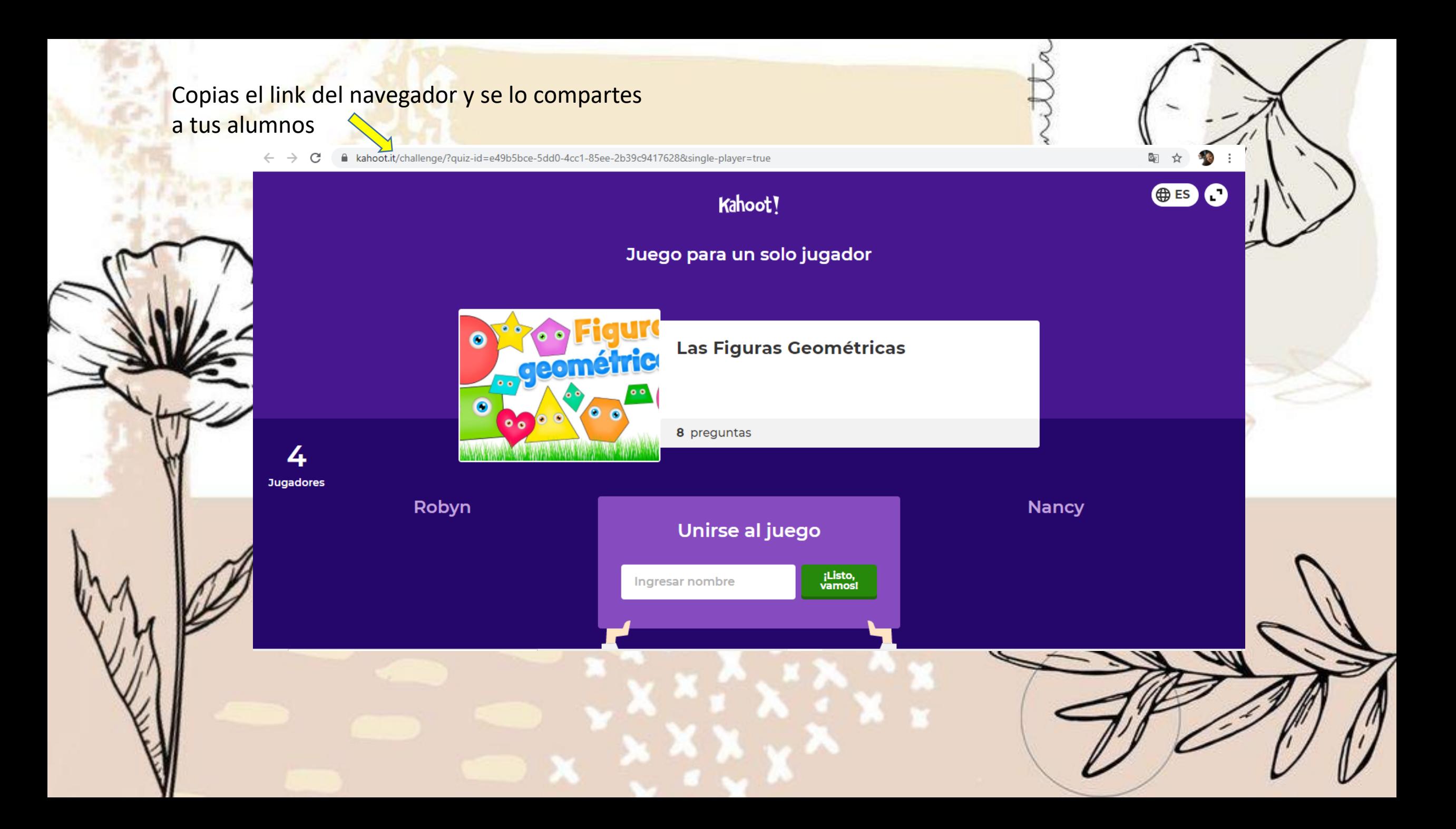

# Gracias por tu atención